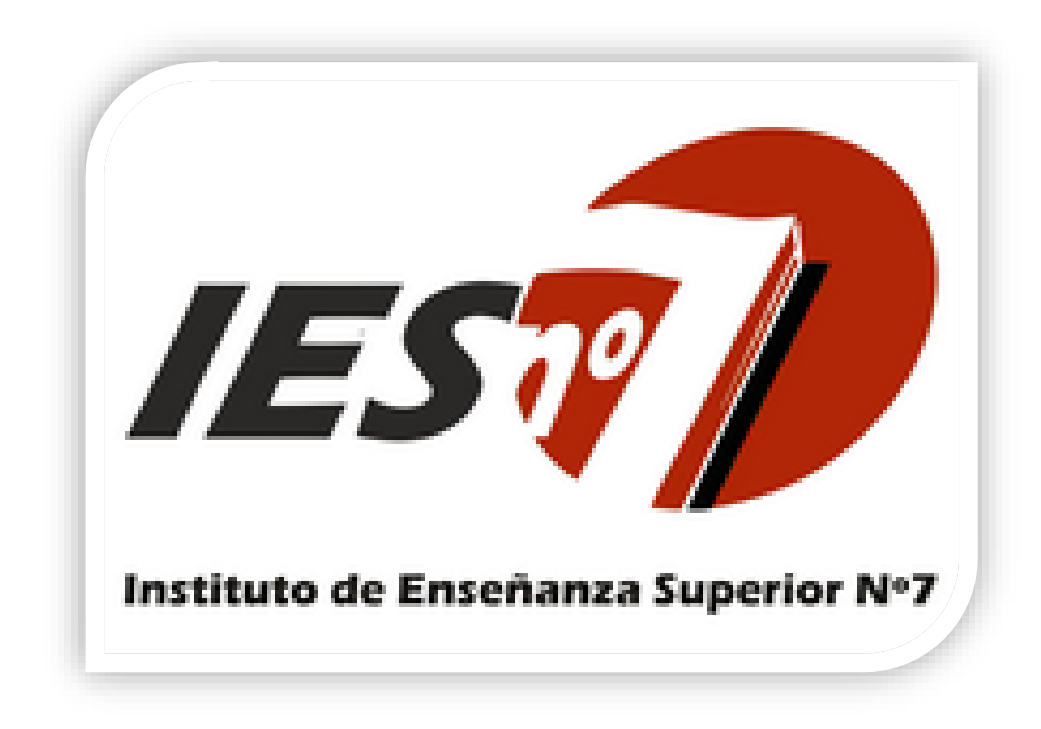

# TECNICATURA EN DESARROLLO DE SOFTWARE

# **Unidad curricular**: REDES Y COMUNICACIÓN

**Ubicación en el Diseño Curricular:** TERCER AÑO

**Formato curricular**: MATERIA

**Régimen del cursado**: ANUAL – Presencial

**Carga horaria semanal**: 4 HORAS CÁTEDRA

**Profesor:** GONZALO MUSELLI

**Ciclo lectivo**: 2023

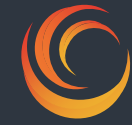

## Cátedra: Redes y Comunicación. <u>AÑO</u>: 3ªr AÑO DOCENTE: MUSELLI GONZALO

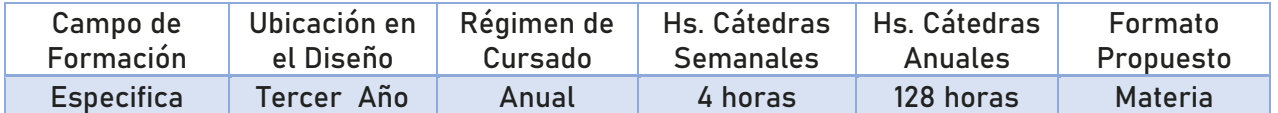

### **Finalidad Formativa**

Esta unidad curricular permite diseñar y construir aplicaciones sencillas que interactúen en un ambiente cliente – servidor. Diseñar y construir aplicaciones con acceso web. Utilizar ambientes de programación para web, considerar e implementar aspectos de seguridad relativos a las mismas.

#### **Práctica Formativa**

Como parte de la forma de adquirir estos aprendizajes y demostración práctica de los resultados alcanzados, los estudiantes tienen que realizar en un mínimo del 33%, las siguientes actividades: Diseñar y programar aplicaciones sencillas que interactúen en un ambiente cliente-servidor, incorporando dichas aplicaciones los procedimientos necesarios para la interacción con otras aplicaciones o servidores de información. Considerar y discutir aspectos de seguridad relativos a las mismas.

#### **Objetivos de la Materia**

Estudiar las tecnologías necesarias para captar la información adecuada y eficiente para la mejor toma de decisiones y desempeñarse como profesional calificado para detectar problemas y soluciones de manera sistémica.

Al finalizar esta materia el alumno será capaz de:

- Comprender las redes informáticas y sus componentes
- Diferencias los distintos tipos de redes, topologías, etc.
- Implementar Proyectos de instalación de redes, tanto hogareñas como empresariales.

#### METODOLOGIA DE CURSADA:

El desarrollo de la cátedra se basará en la interacción de los alumnos con el docente. Se le pedirá a los alumnos que como ejercitación resuelvan las actividades teóricas y prácticas que se le propondrán a medida que avanza el cursado, de forma que cuenten con la práctica y el material necesario para aprobar los Trabajos Prácticos, los exámenes parciales, que lo habilitan para el examen final.

Los alumnos consultarán todas las dudas con el docente y remitirán los trabajos realizados a la aplicación **Classroom** que utilizamos durante el transcurso del ciclo lectivo.

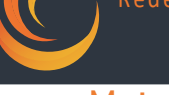

#### Metodología de Evaluación:

- PARA REGULARIZAR LA MATERIA LOS ALUMNOS DEBERÁN:
	- o **Aprobar Trabajos Prácticos**, con exposición oral. Presentados por la docente en las fechas indicadas por el mismo. El alumno tendrá derecho a un sólo recuperatorio de los trabajos prácticos no aprobados.
	- o **Aprobar Exámen Parcial**. Dos exámenes parciales: uno programado en el primer cuatrimestre y otro en el segundo. El alumno tendrá derecho a un primer recuperatorio con los mismos contenidos del examen parcial y un segundo recuperatorio incorporando los contenidos desarrollados hasta el momento.
	- o Poseer el 75 % de asistencia obligatoria. Mínimo de asistencia como alumno regular.

#### EXAMEN FINAL:

Es de carácter presencial, teórico y práctico. A libro cerrado.

**Alumnos Libres**: Debe informar previamente al Profesor su condición de libre y se fijarán dos encuentros durante el curso lectivo.

### Unidad de inicio:

#### Clases especiales - "Conceptos 2023"

Mediante clases especiales grupales los alumnos preparan un trabajo práctico y una presentación para llevar a cabo la clase o charla sobre el tema asignado, al profesor y compañeros de clase.

**TEMAS:**

- **WIFI**
- **WIFI 6 - TARJETAS WIFI 6** Enseñanza Superior Nº7
- **5G**
- **VPN PARTE 1 y 2**
- **BANDA ANCHA**
- **TRUCOS ROUTER**
- **ETHERNET 10 GBPS**
- **IPV4 VS IPV6**

**EVALUACIÓN**: Presentación de trabajos, PowerPoint, Canva.

#### Unidad 1: Redes

- Que es una red?
- Evolución de las redes
- Herramientas necesarias para armar una red.
- Conceptos básicos de seguridad
- Conceptos adicionales de seguridad

#### Unidad 2: Tipos de redes

- Tipos de redes por alcance y extensión.
- Topología de red.
- Los entandares ethernet
- El modelo OSI
- Protocolo de red: TCP/IP
- Funcionamiento del DHCP
- Qué es NetBios?

#### Unidad 3: Dispositivos de red

- Dispositivos usados en una red
- Componentes de redes. Especificaciones de cada uno.
- Distintos tipos de Switch
- La red hogareña
- Interfaces de red
- Tipos de cables de par trenzado e mamaza Superior Nov

#### Unidad 4: redes inalámbricas 1

- Funcionamiento de una red inalambrica
- Estandares 802.11
- Protocolos WEP y TKIP
- Tipos de antenas y repetidores de señal
- Redes Wireless
- Ataques en redes inalámbricas
- Seguridad en redes Wi-Fi
- Topologías Wi-Fi

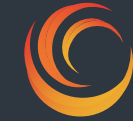

Guía de estudio y realización de prácticos Basado en el curso redes informáticas online CURSO de REDES 2020 para PRINCIPIANTES

<https://www.youtube.com/watch?v=k2e6eWyn0fE&list=PLg9145ptuAijivEI4t0cb31FA41zqclwO&index=2>

- Guía 1: introducción.
	- o Practica: PING
- Guía 2: Topologías
	- o Practica: Tracert
- Guia 3: Internet
- Guia 4: Modelo OSI
	- o Practica: IPConfig
- Guia 5: Modelo TCP/IP
	- o Practica: ARP
- Guia 6: Direccionamiento IP
	- o Practica: ROUTE
- Guia 7: Mascara de Subred
- Guia 8: Subnetting 1
- Guia 9: Subnetting 2

# Instituto de Enseñanza Superior Nº7

#### Prácticas con Packet-tracer

- Creación de enrutamientos de redes.
	- o Red con servidor DHCP
	- o Red con servidor Web y DNS
	- o Red VLAN básica

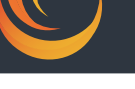

#### PROYECTOS:

#### Proyectos con JavaScript.

En 4 proyectos se abordará JS estratégicamente para no necesitar librerías externas y resolver distintas problemáticas sólo con lo que el lenguaje ofrece, trabajar con variables y arrays, interactuar con el DOM, modificarlo dinámicamente y manejar una base de datos de manera local.

- 1. VALIDACIÓN DE FORMULARIOS
- 2. CALCULADORA
- 3. TRES EN LÍNEA
- 4. REGISTRO DE VEHÍCULOS

### Bibliografía:

- Libro "Redes informáticas 2019" Users
- Libro "Proyectos con JavaScript" Edición 2020. Edgardo Stasi.
- Biblioteca INET. Guías y Prácticas de Redes.
	- o [http://www.inet.edu.ar/index.php/material-de-capacitacion/guias-de-](http://www.inet.edu.ar/index.php/material-de-capacitacion/guias-de-estudio-informatica/)
	- In[estudio-informatica/](http://www.inet.edu.ar/index.php/material-de-capacitacion/guias-de-estudio-informatica/)Emsemaniza Superior Nº7